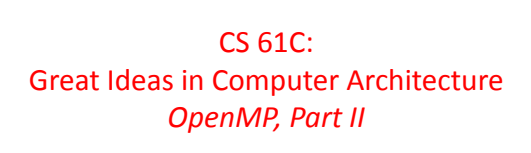

Instructor: Krste Asanovic, Randy H. Katz http://inst.eecs.Berkeley.edu/~cs61c/fa12

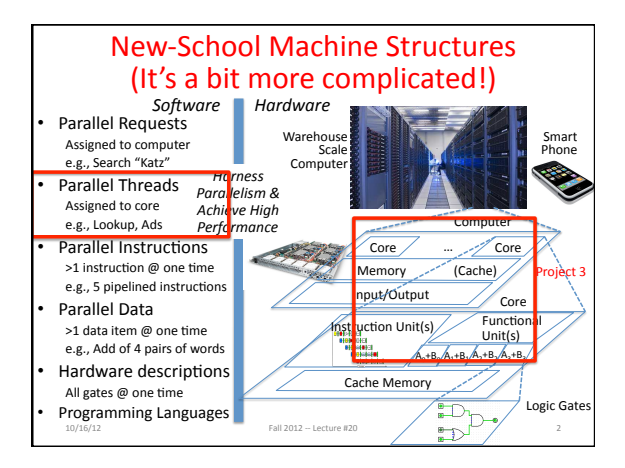

## **Review**

- OpenMP as simple parallel extension to C
	- $-$  Directives: #pragma parallel for, private, reduction...

10/16/12<br>Fall 2012 -- Lecture #21

- $-$  Runtime Library #include <omp.h>; omp funcs
- Environment variables NUM\_THREADS

10/16/12<br>Fall 2012 -- Lecture #20

• OpenMP ≈ C: small so easy to learn, but not very high level and it's easy to get into trouble

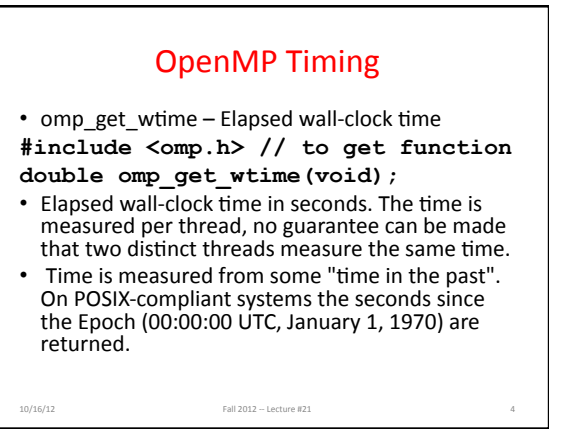

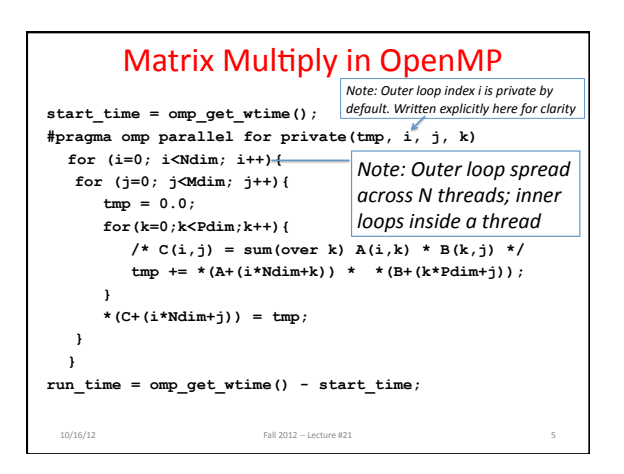

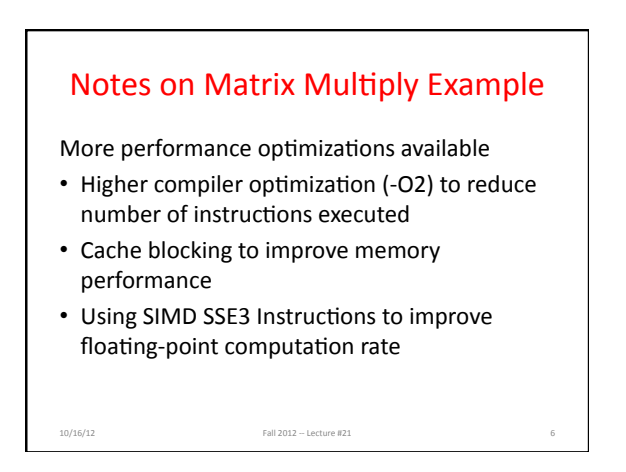

# Description of 32-Core System

- Intel Nehalem Xeon 7550
- HW Multithreading: 2 Threads / core
- 8 cores / chip
- 4 chips / board
- $\Rightarrow$  64 Threads / system
- $\cdot$  2.00 GHz
- 256 KB L2 cache/ core

10/16/12<br>Fall 2012 -- Lecture #21

• 18 MB (!) shared L3 cache / chip

#### **Experiment**

- Try compile and run at NUM\_THREADS =  $64$
- Try compile and run at NUM\_THREADS =  $64$ with $-O2$
- Try compile and run at NUM THREADS = 32, 16, 8, ... with -O2

10/16/12<br>Fall 2012 -- Lecture #21

## Review: Strong vs Weak Scaling

- Strong scaling: problem size fixed
- Weak scaling: problem size proportional to increase in number of processors
	- $-$  Speedup on multiprocessor while keeping problem size fixed is harder than speedup by increasing the size of the problem
	- $-$  But a natural use of a lot more performance is to solve a lot bigger problem

**EG(/12E)'12E** -- Lecture #21 9

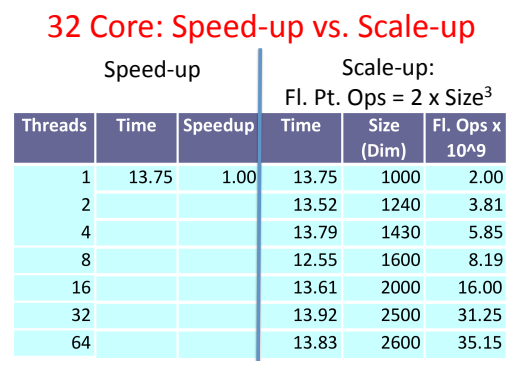

Memory Capacity =  $f(Size<sup>2</sup>)$ , Compute =  $f(Size<sup>3</sup>)$   $_{10}$ 

32 Core: Speed-up vs. Scale-up<br>Scale-up: 10/16/12<br>Fall 2012 -- Lecture #21 **Threads(( Time( (secs)( Speedup( Time (secs)( Size( (Dim)( Fl.(Ops(x( 10^9(** 1 13.75 1.00 13.75 1000 2.00 2 6.88 2.00 13.52 1240 3.81 4 3.45 3.98 13.79 1430 5.85 8 1.73 7.94 12.55 1600 8.19 16 0.88 15.56 13.61 2000 16.00 32& 0.47& 29.20& 13.92& 2500& 31.25& 64& 0.71& 19.26& 13.83& 2600& 35.15& Speed-up Fl. Pt.  $Ops = 2 \times Size^3$ Memory Capacity =  $f(Size<sup>2</sup>)$ , Compute =  $f(Size<sup>3</sup>)$ 

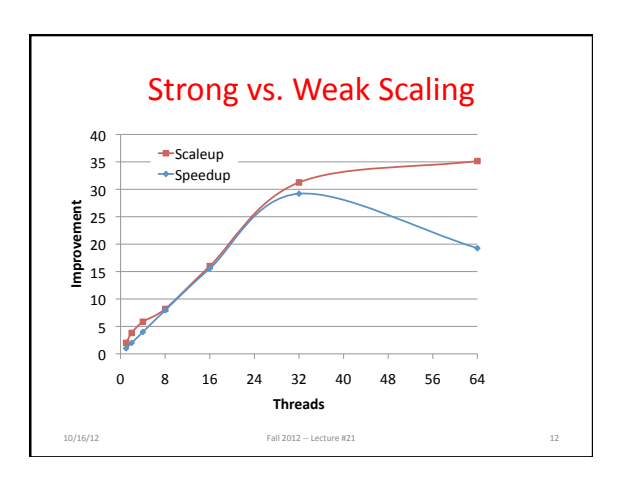

#### Peer Instruction: Why Multicore?

The switch in  $\sim$  2004 from 1 processor per chip to multiple processors per chip happened because:

- I. The "power wall" meant that no longer get speed via<br>higher clock rates and higher power per chip
- II. There was no other performance option but replacing 1<br>inefficient processor with multiple efficient processors
- III. OpenMP was a breakthrough in  $\sim$ 2000 that made parallel programming easy

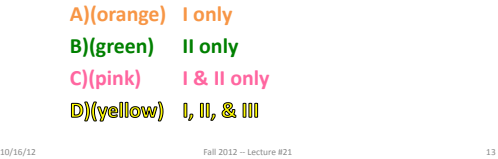

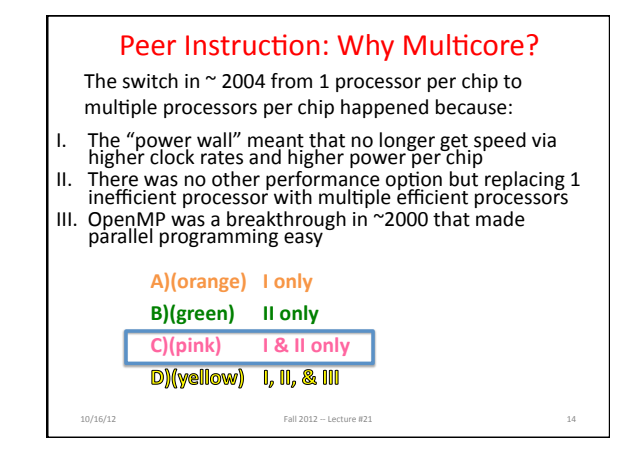

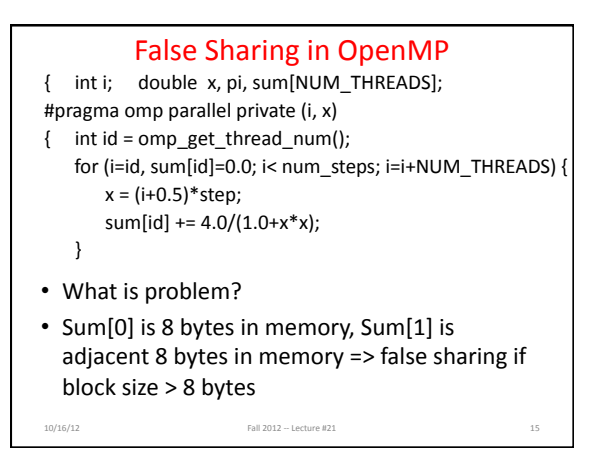

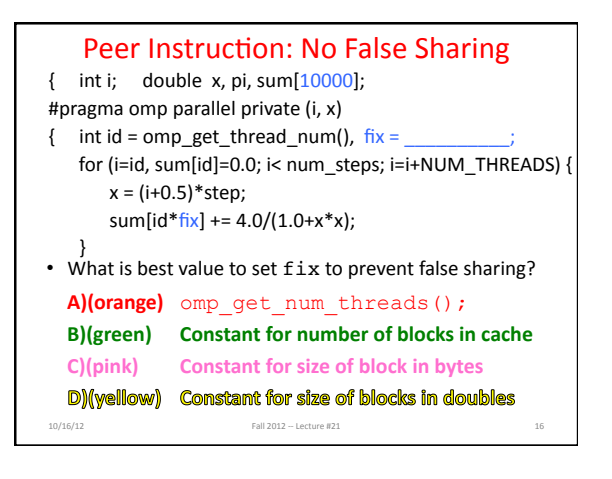

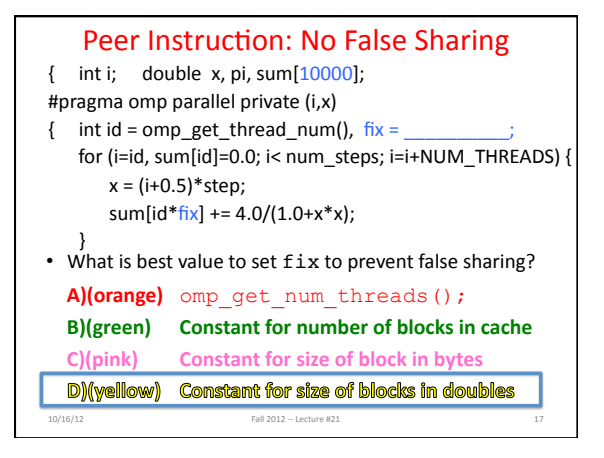

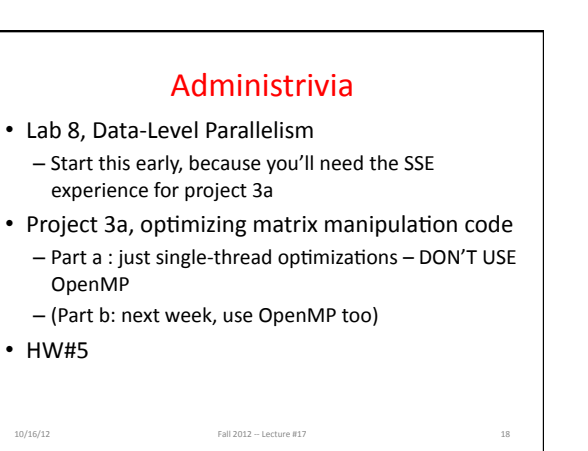

# **Midterm Regrade Request Policy**

- . NO REQUESTS ACCEPTED UNTIL LECTURE WED OCTOBER 17, i.e., we'll simply delete any that come hefore
- Must attend discussion section to learn solutions and grading process - TA signoff needed for regrade request!
- Regrade requests must be accompanied by written request explaining rationale for regrade.
- Modifying your copy of exam punishable by F and letter in your University record

Fall 2012 -- Lecture #17

• We reserve right to regrade whole exam

 $10/16/12$ 

## **Types of Synchronization**

- Parallel threads run at varying speeds, need to synchronize their execution when accessing shared data.
- Two basic classes of synchronization:
	- Producer-Consumer
		- Consumer thread(s) wait(s) for producer thread(s) to produce needed data
		- Deterministic ordering. Consumer always runs after producer (unless there's a bug!)
	- Mutual Exclusion

 $10/16/12$ 

- Any thread can touch the data, but only one at a time.
- Non-deterministic ordering. Multiple orders of execution are valid. Fall 2012 - Lecture #21

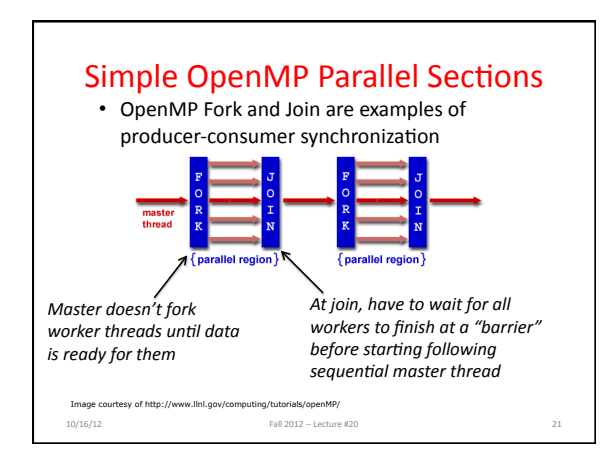

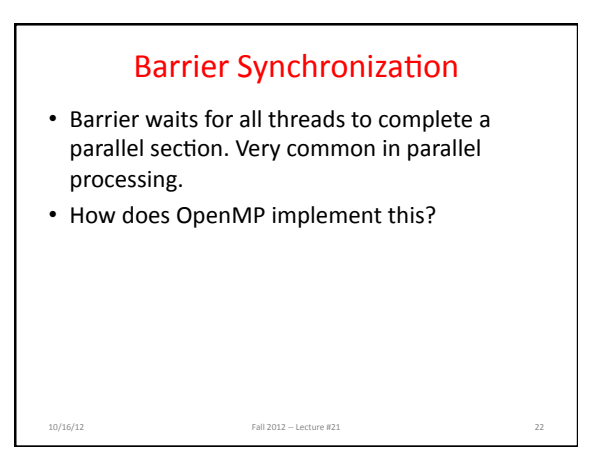

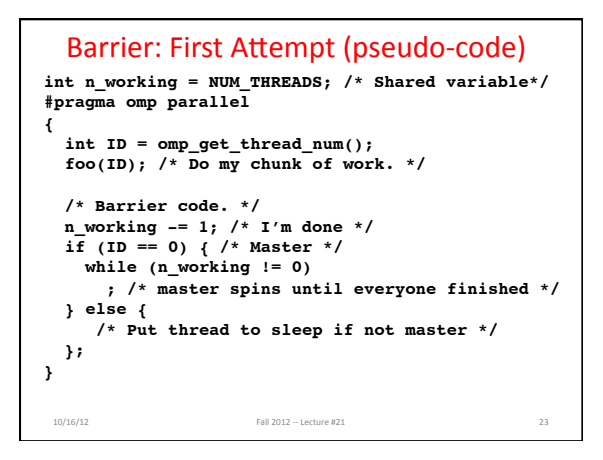

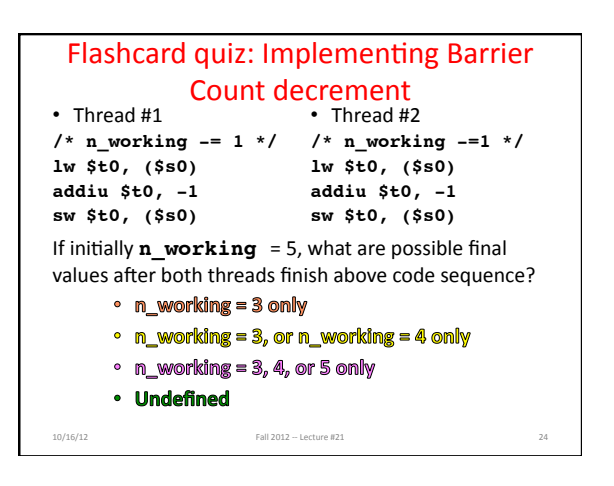

# **Review: Data Races and** Synchronization

- 2 memory accesses form a *data race* if from different threads to same location, and at least one is a write, and they occur one after another
- If there is a data race, result of program can vary depending on chance (which thread first?)
- Avoid data races by synchronizing writing and reading to get deterministic behavior
- Synchronization done by user-level routines that rely on hardware synchronization instructions

Fall 2012 -- Lecture #20

 $10/16/12$ 

 $10/16/12$ 

# Decrement of Barrier Variable is **Example of Mutual Exclusion**

- Want each thread to atomically decrement the n working variable
	- Atomic from Greek "Atomos" meaning indivisible!
- Ideally want:
	- Begin atomic section /\*Only one thread at a time\*/  $1w$  \$t0,  $($ \$s0)
		- addiu \$t0,  $-1$
	- sw \$t0, (\$s0)  $-$  End atomic section/\*Allow another thread in \*/

Fall 2012 -- Lecture #21

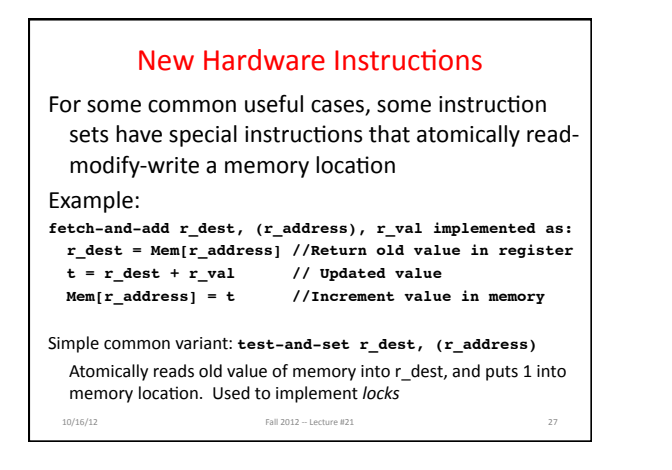

# Use locks for more general atomic sections

Atomic sections commonly called "critical sections"

Acquire(lock) /\* Only one thread at a time in section. \*/ /\* Critical Section Code \*/ Release(lock) /\* Allow other threads into section. \*/

• A lock is a variable in memory (one word)

 $10/16/12$ 

• Hardware atomic instruction, e.g., test-and-set, checks and sets lock in memory

Fall 2012 -- Lecture #21

# **Implementing Barrier Count** decrement with locks

```
/* Acquire lock */
spin:
testandset $t0, ($s1) /* $s1 has lock address */
bnez $t0, spin
lw $t0, (\$s0)addiu $t0, -1
sw $t0, ($s0)
/* Release lock */sw $zero, ($s1) /*Regular store releases lock*/
```
Fall 2012 -- Lecture #21

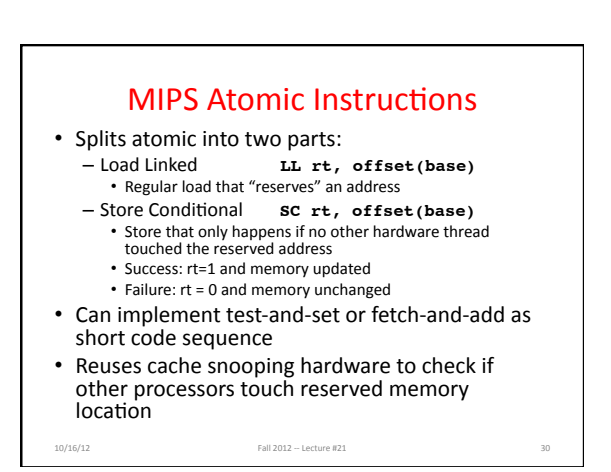

# **ISA Synchronization Support**

- All have some atomic Read-Modify-Write instruction
- Varies greatly little agreement on "correct" way to do this
- No commercial ISA has direct support for producerconsumer synchronization
	- $-$  Use mutual exclusion plus software to get same effect (e.g., barrier in OpenMP)
- This area is still very much "work-in-progress" in computer architecture

10/16/12 Fall 2012 -- Lecture #21

# **OpenMP Critical Sections #pragma omp parallel { int ID = omp\_get\_thread\_num(); foo(ID); /\* Do my chunk of work. \*/ #pragma omp critical { /\* Only one thread at a time \*/ /\* shared\_variable\_updates \*/ } }**

10/16/12 Fall 2012 - Lecture #21 52

# And in Conclusion, ...

- MatrixMultiply speedup versus scaleup  $-$  Strong versus weak scaling
- Synchronization: – Producer-consumer versus mutual-exclusion
- Hardware provides some atomic instructions
	- Software builds up other synchronization using these

10/16/12 Fall 2012 -- Lecture #21 53